### **BAB IV**

## **HASIL PENELITIAN DAN PEMBAHASAN**

## **4.1 Halaman** *Website*

 Pada pembahasan ini menjelaskan mengenai isi dan fungsi dari tiap-tiap halaman pada sistem Analisa data penjualan barang bekas dapat dilihat pada pembahasan dibawah ini.

4.1.1 Halaman *Home*

 Halaman *Home* adalah halaman pertama yang ditampilkan pada saat user membuka link website sistem Analisa data penjualan.halaman home menampilkan daftar produk yang dijual pada Thriftbop. halaman home dapat dilihat pada gambar dibawah ini.

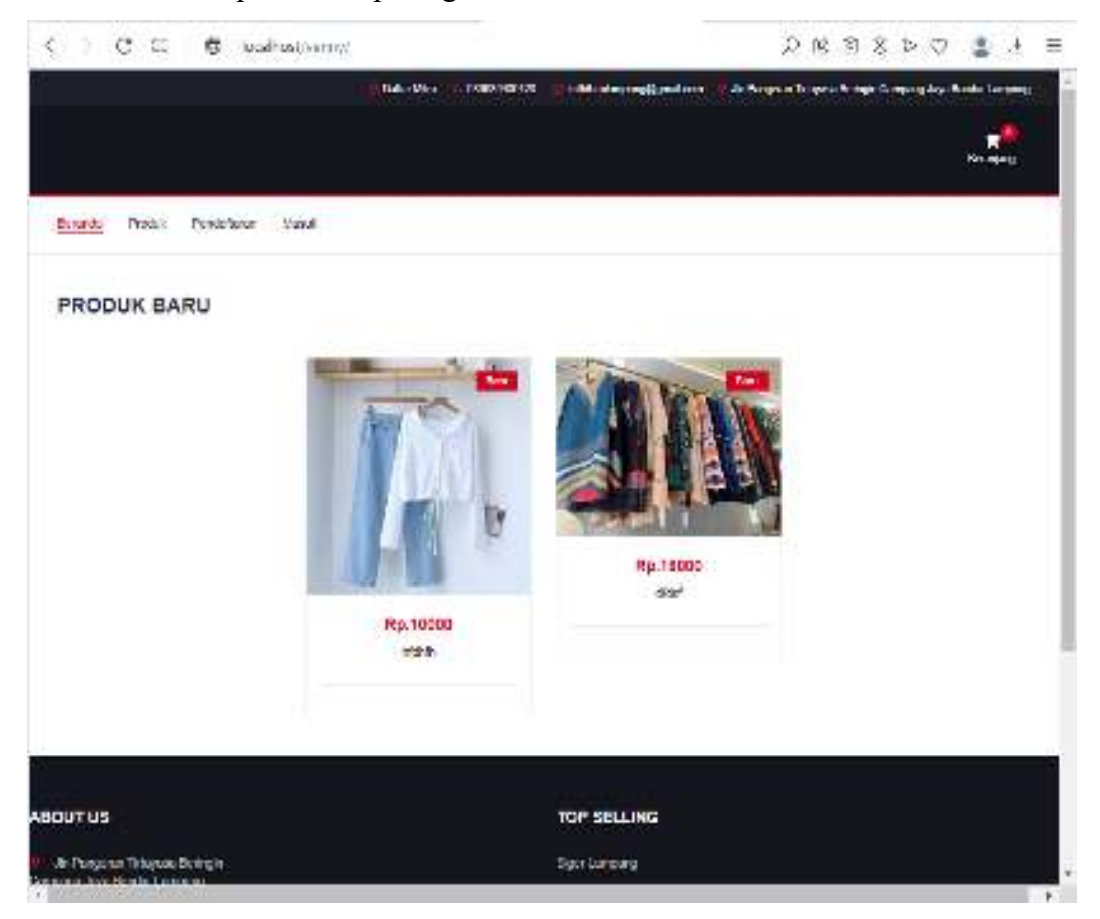

**Gambar 4.1** Tampilan halaman *Home.* 

#### 4.1.2 Halaman Login

 Halaman Login adalah halaman yang ditampilkan sistem pada saat user memilih menu masuk kemudian user mengisi email dan password untuk masuk ke halaman utama user. kemudian sistem akan memvalidasi email dan password user jika email dan password sudah benar sistem akan menampilkan menu utama user, tetapi jika email dan password salah sistem akan menampilkan notifikasi email dan password salah. halaman login dapat dilihat pada gambar dibawah ini.

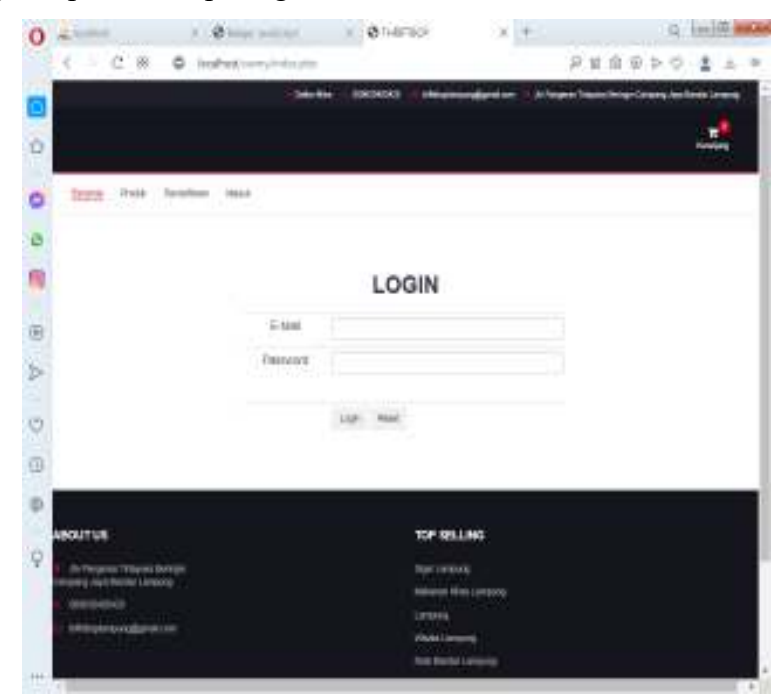

**Gambar 4.2** Tampilan Halaman Login.

## 4.1.3 Halaman Beranda Admin

 Halaman beranda admin merupakan halaman utama admin pada saat admin berhasil melakukan login. halaman ini berisi informasi jumlah pengunjung / pelanggan yang sudah memesan produk di thriftbop. selain itu halaman ini terdapat menu produk, pelanggan, pemesanan, pembayaran, pengguna, dan laporan dimana masing - masing menu menyediakan informasi yang dibutuhkan admin. halaman beranda admin dapat dilihat pada gambar dibawah ini.

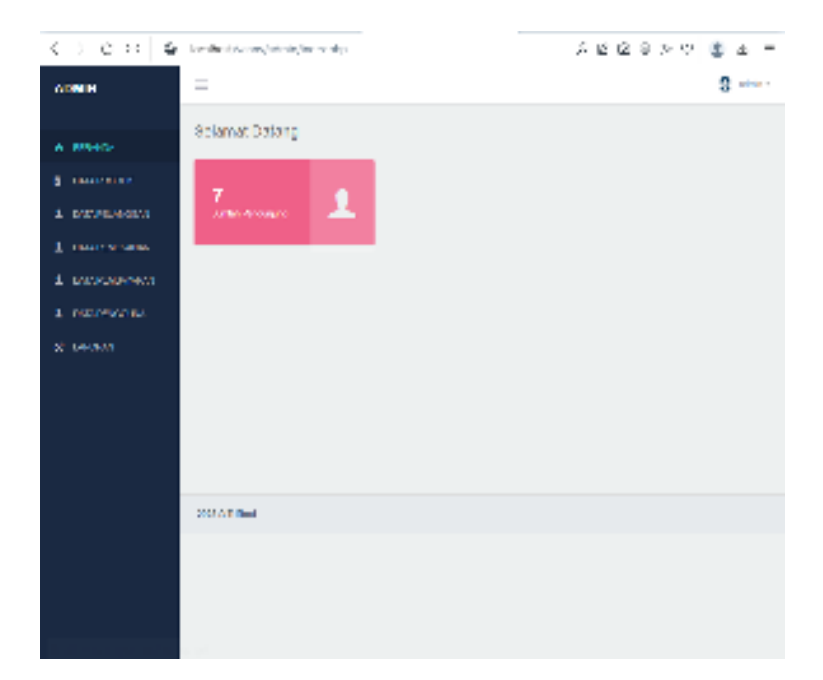

**Gambar 4.3** Tampilan Beranda Admin

# 4.1.4 Halaman Data Produk

 Halaman Data Produk ini akan ditampilkan sistem pada saat admin memilih menu data produk, halaman ini berisi tentang informasi data Produk dimana admin bisa mengolah data produk seperti menambah, mengubah dan menghapus data produk. halaman data produk bisa dilihat pada gambar dibawah ini.

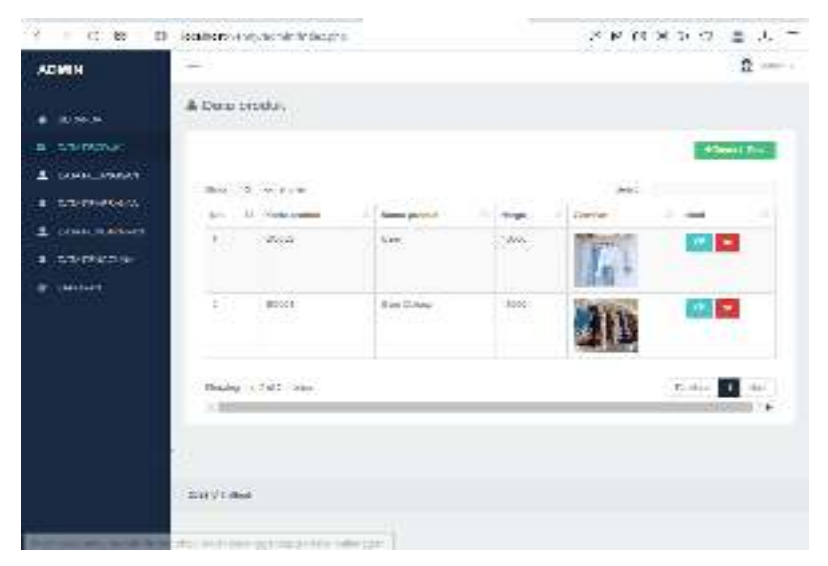

**Gambar 4.4** Tampilan Data Produk

# 4.1.5 Halaman Data Pelanggan

 Halaman Data Pelanggan ini berisi tentang informasi data Pelanggan. dimana admin bisa melihat informasi data pelanggan selain itu juga admin bisa menghapus data pelanggan dengan cara menekan tombol hapus yang ada di halaman data pelanggan.

| $C - R$<br>ć.<br>- 3 -           |                                              | bendheid was noch derivated en plan. |                                             |                                      |                                      | $922850$ $\%$      |                |
|----------------------------------|----------------------------------------------|--------------------------------------|---------------------------------------------|--------------------------------------|--------------------------------------|--------------------|----------------|
| A DINER                          | $\hspace{0.5cm}$<br>$\overline{\phantom{a}}$ |                                      |                                             |                                      |                                      |                    | Ω alan t       |
| <b>William William</b>           |                                              | & Data Pengunjung                    |                                             |                                      |                                      |                    |                |
| <b>B. LANCHETAR</b>              |                                              | <b>FAMILY 12 NO PARKS</b>            |                                             |                                      | 1. A Surger                          |                    |                |
| 2. ENVIRONMENT                   | $\mathbb{R}$<br>$\sim$                       | a i<br><b>CONTRACTOR</b>             | <b>MARK</b>                                 | <b>El Jane III</b><br><b>SERVICE</b> | ш<br>a postal                        | 1011-101           | ٠<br>APR.      |
| 1 INTERNATIONAL                  | ×.                                           | D'Akara sa c                         | Plan at                                     | <b>Ferritout</b>                     | rde J                                | 33.52/A739         |                |
| 1. PERSONAL PROPERTY             | $\mathcal{D}$                                | alle specificant                     | million.                                    | <b>Distances</b>                     | 2007                                 | <b>MARGEMAN</b>    | $\mathbf{x}$   |
| 2. Chapters of the<br>22.144.963 | a.                                           | descriptive digital com-             | <b>Per atriba</b><br><b>Brazil Carolina</b> | <b>English English</b>               | vertices.                            | SUCCESS &          | $\mathbf{a}_i$ |
|                                  | a.                                           | concerned copyright and              | <b>WAY</b>                                  | Line + Line                          | 5758                                 | 0.64554.598        | ×              |
|                                  | п                                            | calcieratiba aliam                   | <b>HASHING</b><br><b>MAGNATHIN</b>          | Lat. Lat.                            | <b>USKAT</b>                         | <b>MILETMAN</b>    | ×              |
|                                  | $\mathbf{r}_\mathrm{e}$                      | <b>PURSENCIAL USER 1788</b>          | MAY.                                        | 18014180                             | <b>LAWAY</b>                         | <b>TERN FINE</b>   | п              |
|                                  | ÷                                            | world in 1980 Monthly, successful    | <b>Jew</b>                                  | Permitted                            | Per Lenux<br>8555<br><b>Industry</b> | 2010/07/07 07:02   | п              |
|                                  |                                              | Morrison 1. C. Fed + sellings        |                                             |                                      |                                      | <b>Front 1 For</b> |                |
|                                  | ×                                            |                                      |                                             |                                      |                                      |                    |                |

**Gambar 4.5** Tampilan halaman Data Pelanggan

### 4.1.6 Halaman Data Pemesanan

 Halaman Data Pemesanan ini berisi tentang informasi data Pemesanan. dimana admin bisa melihat informasi data pemesanan / penjualan produk selain itu juga admin bisa memvalidasi data pemesanan.

| $\left\langle \begin{array}{ccc} \cdot & \cdot & \cdot & \cdot \\ \cdot & \cdot & \cdot & \cdot \end{array} \right\rangle$ |                     |                                                 | brainca, yannya dei ninda colto |                                                                                                    |                                |                   |         | намиро шат     |
|----------------------------------------------------------------------------------------------------|---------------------|-------------------------------------------------|---------------------------------|----------------------------------------------------------------------------------------------------|--------------------------------|-------------------|---------|----------------|
| <b>ADVIH</b>                                                                                                    | $\sim$              |                                                 |                                 |                                                                                                    |                                |                   |         | Ω onter        |
| 40,000<br><b>LADARETH</b>                                                                                                  |                     | & Data Fainwanan<br>TIME 5, a finet             |                                 |                                                                                                    |                                | <b>TOWN</b>       |         |                |
| <b>MALLEN AVENUE</b><br>٠                                                                                                  |                     | and the state of the state of<br>Re Enneal Doct |                                 | of more and the contract of the contract of the contract of the contract of the<br>Person based in the con- | <b>Contact Contact Contact</b> | Pearly, and Prof. |         |                |
| THAT PRIVATE<br>٠                                                                                                    |                     | 2012/01<br>$\sim$                               | della suddivision.              | HAS-THE-H COLLEGEBR 1930<br><b>LEAR LIME</b>                                                                |                                | <b>ARMS</b>       |         | Основанности   |
| <b>I</b> Institute and conclude                                                                                            |                     |                                                 |                                 | AD.                                                                                                    |                                |                   |         |                |
| <b>E DETECTIV</b>                                                                                                    |                     | Analog Heini Laddar                             |                                 |                                                                                                    |                                |                   | Sodan 1 | $-4$           |
| <b>A LANDA</b>                                                                                                    | $\sim$ 100          |                                                 |                                 |                                                                                                    |                                |                   |         | $\blacksquare$ |
|                                                                                                    |                     |                                                 |                                 |                                                                                                    |                                |                   |         |                |
|                                                                                                    |                     |                                                 |                                 |                                                                                                    |                                |                   |         |                |
|                                                                                                    |                     |                                                 |                                 |                                                                                                    |                                |                   |         |                |
|                                                                                                    | <b>PEAR SERVICE</b> |                                                 |                                 |                                                                                                    |                                |                   |         |                |

**Gambar 4.6** Tampilan halaman Data Pemesanan

#### 4.1.7 Halaman Data Pembayaran

 Halaman Data Pembayaran ini berisi tentang informasi data Pembayaran yang dilakukan pelanggan. dimana admin bisa melihat informasi data pembayaran pemesanan produk selain itu juga admin bisa melihat bukti pembayaran dengan menekan tombol bukti pembayaran.

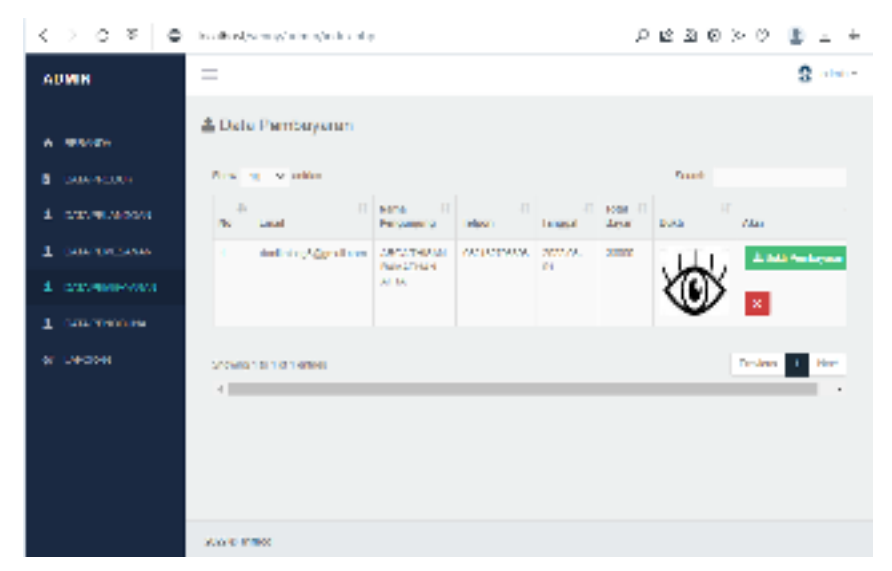

**Gambar 4.7** Tampilan halaman Data Pembayaran

#### 4.1.8 Halaman Data Laporan Pemesanan

 Halaman ini berisi tentang informasi data Laporan Pemesanan dimana admin bisa mencari dan mencetak laporan pemesanan.

| <b>B</b> segme<br>2 MW<br><b>CONTRACTOR</b><br><b>CONTRACTOR</b><br>m.<br><b>POP</b><br>$\sim$<br>2012/08/01<br>300<br>٠<br>Berg.<br>200<br>÷<br>A MALD.<br>2012/08/01<br>÷<br>Best Colorad<br>t<br><b>ASID</b><br>4005<br><b>MARTIN ROOM</b><br>2012/06/02<br>÷<br>٠<br><b>SGC</b><br>2000<br><b>Box</b><br>2474044044<br><b>AND SPIER</b><br>٠<br><b>CALLS</b><br>$\alpha$<br><b>BY AC IPPS</b><br>1757<br><b>BALLING MARKET</b><br>$\sim$<br>ASSISTE<br>$\mathcal{H}_{\mathcal{M}}$<br>LOST LINING<br>ALCOHOL:<br><b>COMPA</b><br>2020/03/08<br>Lam Mugh<br>Service 1<br><b>STARR</b><br>٠<br>٠<br><b>MARINE COM</b><br><b>PACKAGE</b><br>×<br>$\sim$<br>Lancear.<br>September<br>アミロミ<br><b>SOUTHERN</b><br><b>PACKAGE</b><br><b>PELIVIAN</b><br>×<br><b>NAMES</b><br>$-111$<br>$\sim$<br>$\sim$<br><b>ALCOHOL:</b><br>×.<br><b>PERMIT AND</b><br>$\mathcal{S}_\mathcal{M}$<br><b>Bend Ching</b><br>1.2001<br><b>NAMES</b><br>$\sim$<br>available company<br>Ħ<br>2300.04<br>×<br><b>Castleigh and</b><br>3,083<br>54,830<br><b>Street Charles</b><br>Solom 11 1<br>Do was the first historical<br>$\sim$ 11<br>This Centrold<br>Analba K-Masna<br><b>START PRODUCT</b><br><b>J. Marg</b><br><b>LARING CO</b><br>$\sim$<br>w<br>٠<br><b>Cardio Louise</b><br>11<br><b>Bank of</b><br>Cardinaldo<br>÷<br>Dealers. | <b>ALCOHOL</b> | Box 1 where |  | Dear of |             |
|----------------------------------------------------------------------------------------------------|----------------|-------------|--|---------|-------------|
|                                                                                                    |                |             |  |         | ш           |
|                                                                                                    |                |             |  |         |             |
|                                                                                                    |                |             |  |         |             |
|                                                                                                    |                |             |  |         |             |
|                                                                                                    |                |             |  |         |             |
|                                                                                                    |                |             |  |         |             |
|                                                                                                    |                |             |  |         |             |
|                                                                                                    |                |             |  |         |             |
|                                                                                                    |                |             |  |         |             |
|                                                                                                    |                |             |  |         |             |
|                                                                                                    |                |             |  |         |             |
|                                                                                                    |                |             |  |         | <b>Line</b> |
|                                                                                                    |                |             |  |         |             |
|                                                                                                    |                |             |  |         |             |
|                                                                                                    |                |             |  |         |             |
|                                                                                                    |                |             |  |         |             |
|                                                                                                    |                |             |  |         |             |

**Gambar 4.8** Tampilan halaman Data Laporan Pemesanan

#### 4.1.9 Halaman Utama Pelanggan

 Berikut ini merupakan tampilan halaman Menu Utama dari Sistem Analisa data penjualan barang bekas.Berikut ini adalah implementasi program halaman Menu Utama pada pelanggan

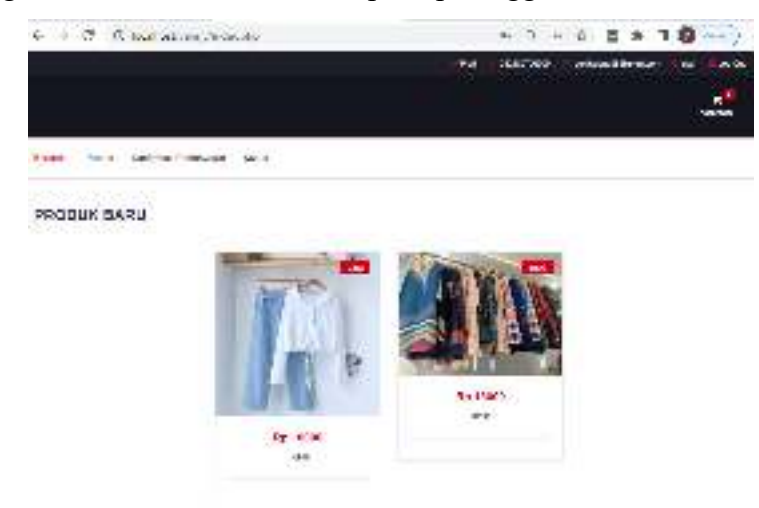

**Gambar 4.9** Tampilan halaman Menu Utama Pelanggan

# 4.1.10 Halaman Pemesanan Pelanggan

 Berikut ini merupakan tampilan tampilan menu produk yang ada pada Sistem Analisa data penjualan barang bekas.Berikut ini adalah implementasi program halaman menu produk pada pelanggan dimana pelanggan bisa melakukan pembelian produk dengan mengisi jumlah produk yang akan dibeli.

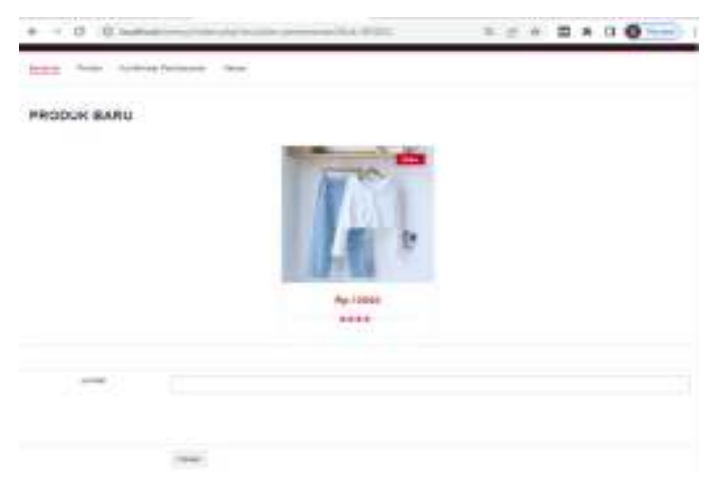

**Gambar 4.10** Tampilan halaman Pemesanan Pelanggan

4.1.11Halaman Konfirmasi Pembayaran

 Berikut ini merupakan tampilan halaman konfirmasi pembayaran dari Sistem Analisa data penjualan barang bekas.Berikut ini adalah implementasi program halaman konfirmasi pembayaran pada pelanggan

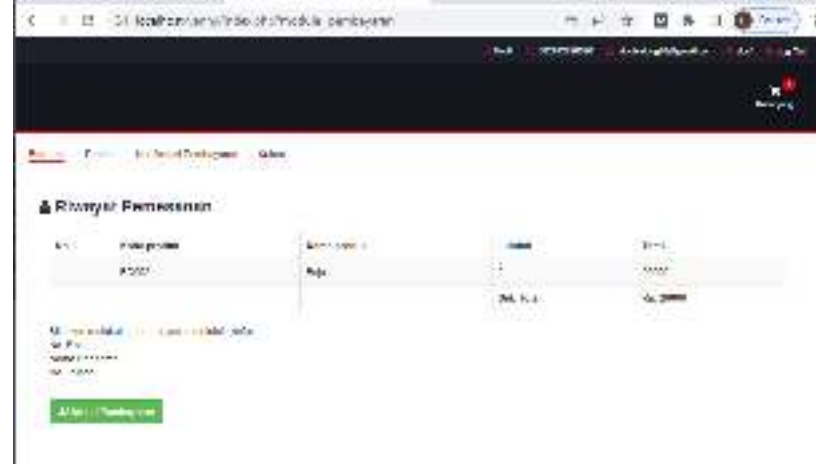

**Gambar 4.11** Tampilan halaman Data Laporan Pemesanan

### 4.1.12Halaman Upload Pembayaran

Halaman ini pelanggan bisa melakukan konfirmasi pembayaran dengan menekan tombol upload pembayaran kemudian mengisi konfirmasi pembayaran dan upload bukti pembayaran di form konfirmasi pembayaran seperti gambar dibawah ini.

|                         | € 3 C ID localhost versy now php module communistics (2000) | 遊<br>○☆<br>匢<br>Ð<br><b>HIRT</b>                  |
|-------------------------|-------------------------------------------------------------|---------------------------------------------------|
|                         | <b>Built</b>                                                | construction of the con-<br><b>CADI EDITORATE</b> |
|                         |                                                             | <b>GREPART</b>                                    |
| satisfas Hidaukia       | <b>MAR</b>                                                  |                                                   |
| Konfirmasi Pembayaran   |                                                             |                                                   |
|                         |                                                             |                                                   |
| инносидны               | 18.000                                                      |                                                   |
| ploter post-Metropold's | Chang He   No Mo. In an                                     |                                                   |

**Gambar 4.12** Tampilan halaman Upload Pembayaran